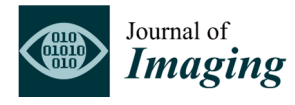

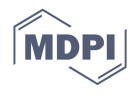

*Supplementary* M*aterial* 

…

## **Diffraction Enhanced Imaging Analysis with Pseudo-Voigt Fit Function**

The main part of the algorithm, coded in Python, is shown below. It is based on using the *lmfit* module package [34]. It shows how the experimental data of a single RC is read and implements the Pseudo-Voigt fitting model. From the fitting, the parameters are extracted, which are then assigned to that respective pixel for each image modality.

" RC\_Analysis.py" Script for Diffraction Enhanced Imaging (rocking curve) analysis with Pseudo-Voigt fit

```
from lmfit.models import PseudoVoigtModel 
… 
y = data1[:, i, j ][ np.isfinite( data1[ :, i, j ] ) == True ]
x = np.arange( len(y))mod = PseudoVoigtModel() 
pars = mod.quess(y, x=x)out = mod.fit(y, pars, x=x)dictionary = out.params.valuesdict() 
result [0, i, j] = dictionary [ 'integral' ]result [1, i, j] = dictionary [ 'center' ]result [2, i, j] = dictionary [ 'fwhm' ]result[ 3, i, j ] = dictionary[ 'height' ]
```